*Important Formulas of Business Formulas...* 1/11

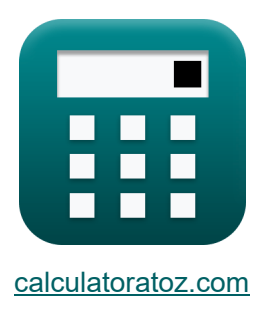

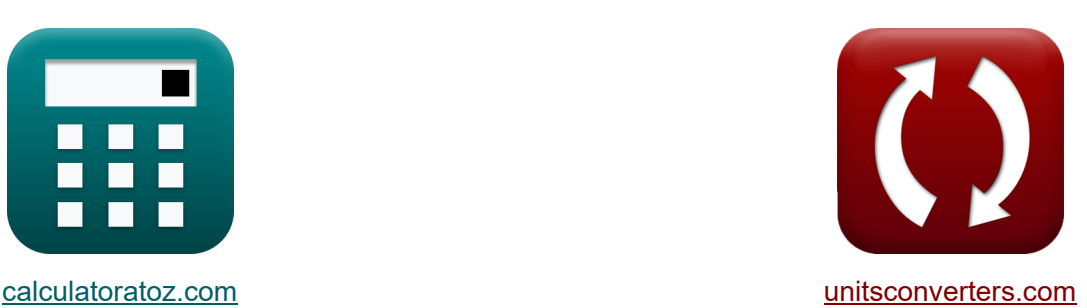

# **Formules commerciales importantes Formules**

[calculatrices](https://www.calculatoratoz.com/fr) ! Exemples! Calculatrices !

Exemples!

Signet **[calculatoratoz.com](https://www.calculatoratoz.com/fr)**, **[unitsconverters.com](https://www.unitsconverters.com/fr)**

Couverture la plus large des calculatrices et croissantes - **30 000+ calculatrices !** Calculer avec une unité différente pour chaque variable - **Dans la conversion d'unité intégrée !**

La plus large collection de mesures et d'unités - **250+ Mesures !**

N'hésitez pas à PARTAGER ce document avec vos amis !

*[Veuillez laisser vos commentaires ici...](https://docs.google.com/forms/d/e/1FAIpQLSf4b4wDgl-KBPJGChMJCxFlqrHvFdmw4Z8WHDP7MoWEdk8QOw/viewform?usp=pp_url&entry.1491156970=%20Formules%20commerciales%20importantes%20Formules)*

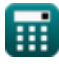

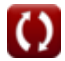

## **Liste de 18 Formules commerciales importantes Formules**

#### **Formules commerciales importantes**

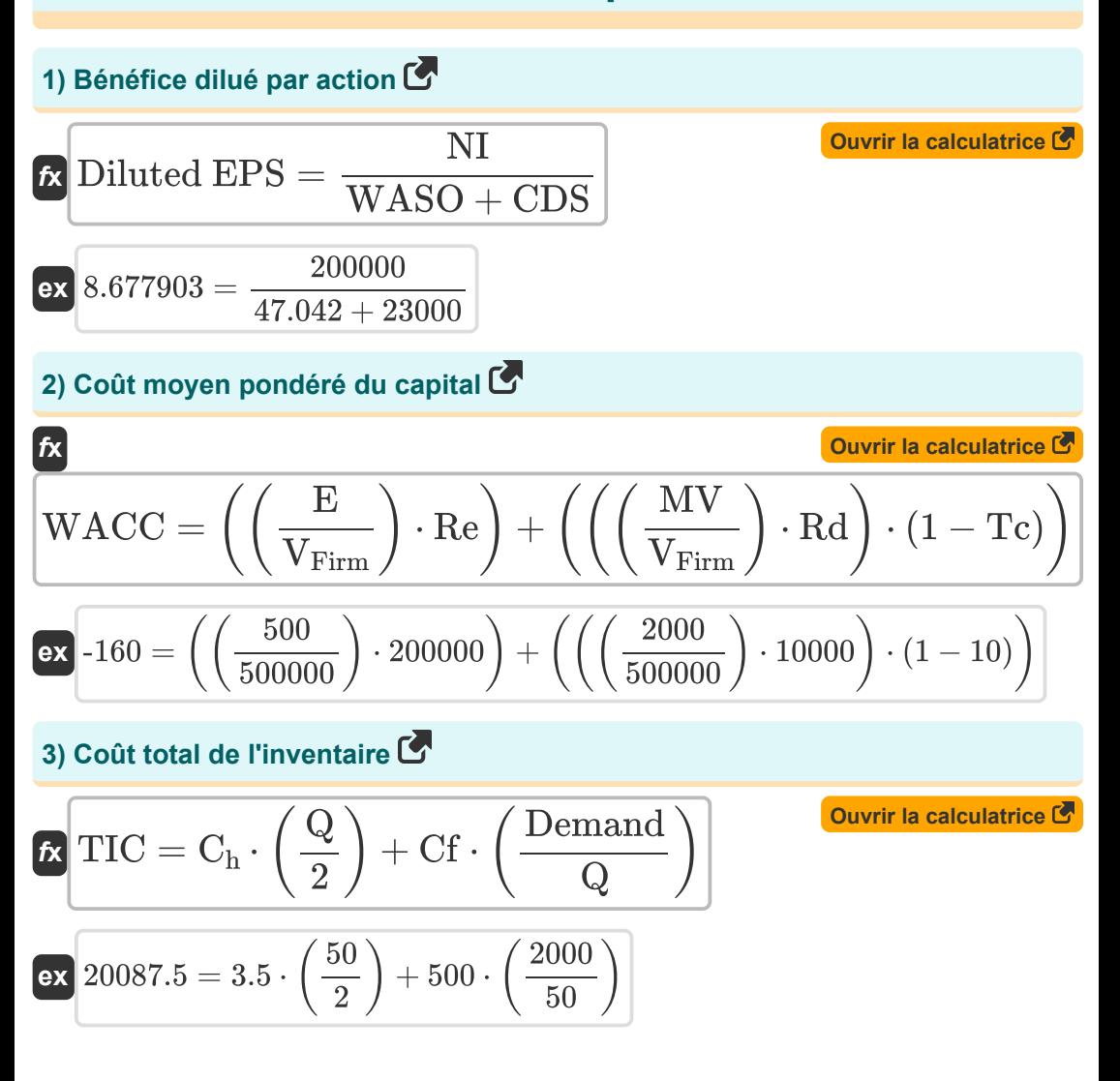

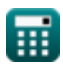

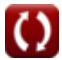

*Important Formulas of Business Formulas...* 3/11

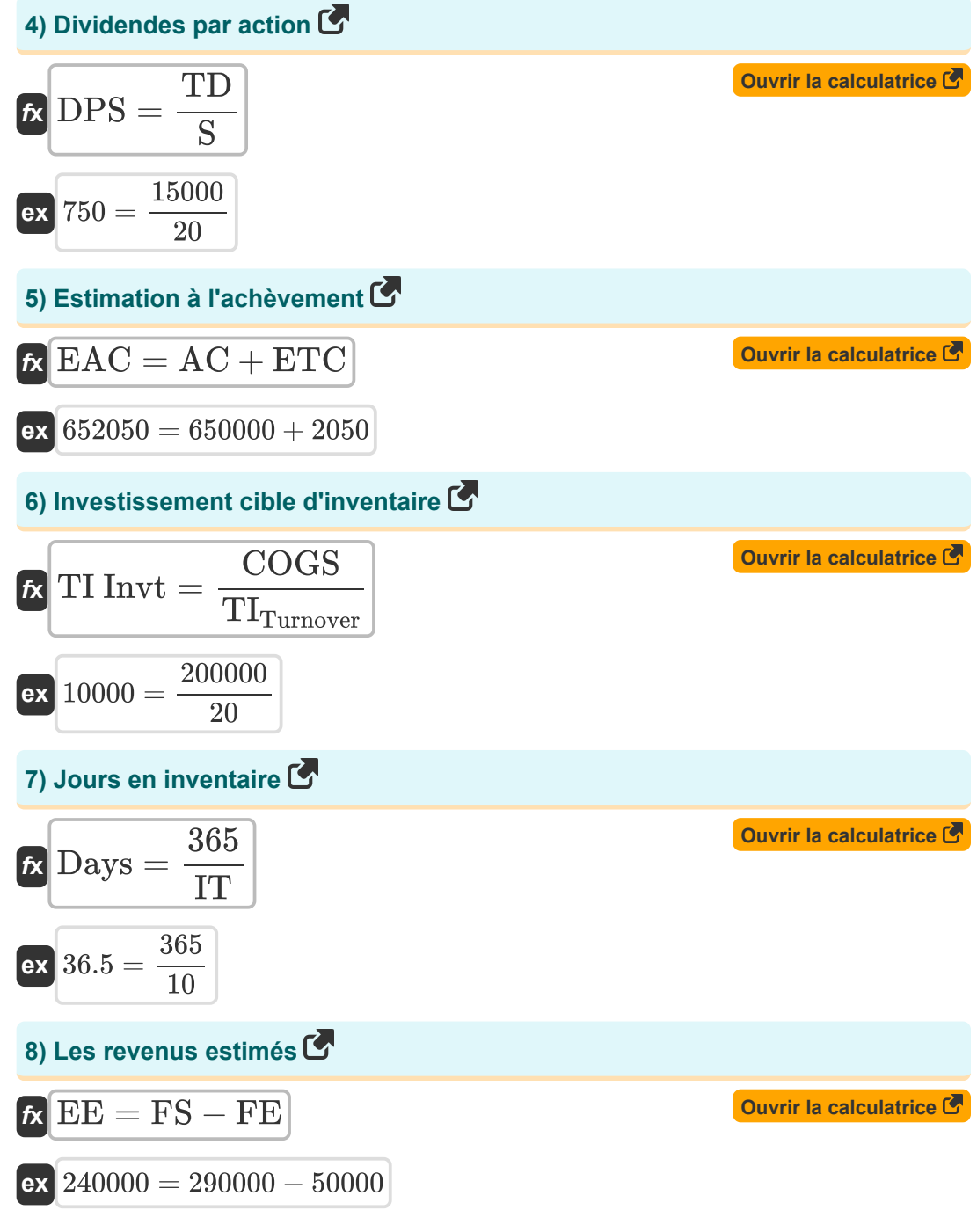

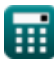

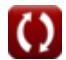

*Important Formulas of Business Formulas...* 4/11

14000

**[Ouvrir la calculatrice](https://www.calculatoratoz.com/fr/contribution-margin-per-unit-calculator/Calc-68)  [Ouvrir la calculatrice](https://www.calculatoratoz.com/fr/percentage-off-calculator/Calc-125)  [Ouvrir la calculatrice](https://www.calculatoratoz.com/fr/economic-order-quantity-calculator/Calc-119)  [Ouvrir la calculatrice](https://www.calculatoratoz.com/fr/debt-coverage-ratio-calculator/Calc-222)  9) Marge de contribution par unité**  *f***x ex 10) Pourcentage désactivé**  *f***x ex 11) Quantité d'ordre économique** *f***x ex 12) Ratio de couverture de la dette** *f***x ex** 2.857143 = CM = P − V 20 = 100 − 80 % Off = 1 − ( SP OP ) 0.733333 = 1 − ( 120 450 ) EOQ = ( 2 ⋅ Cf ⋅ Demand C<sup>h</sup> ) ⋅ ( 1 2 ) 285714.3 = ( 2 ⋅ 500 ⋅ 2000 3.5 ) ⋅ ( 1 2 ) DSCR = NOI DS 40000

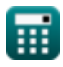

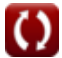

*Important Formulas of Business Formulas...* 5/11

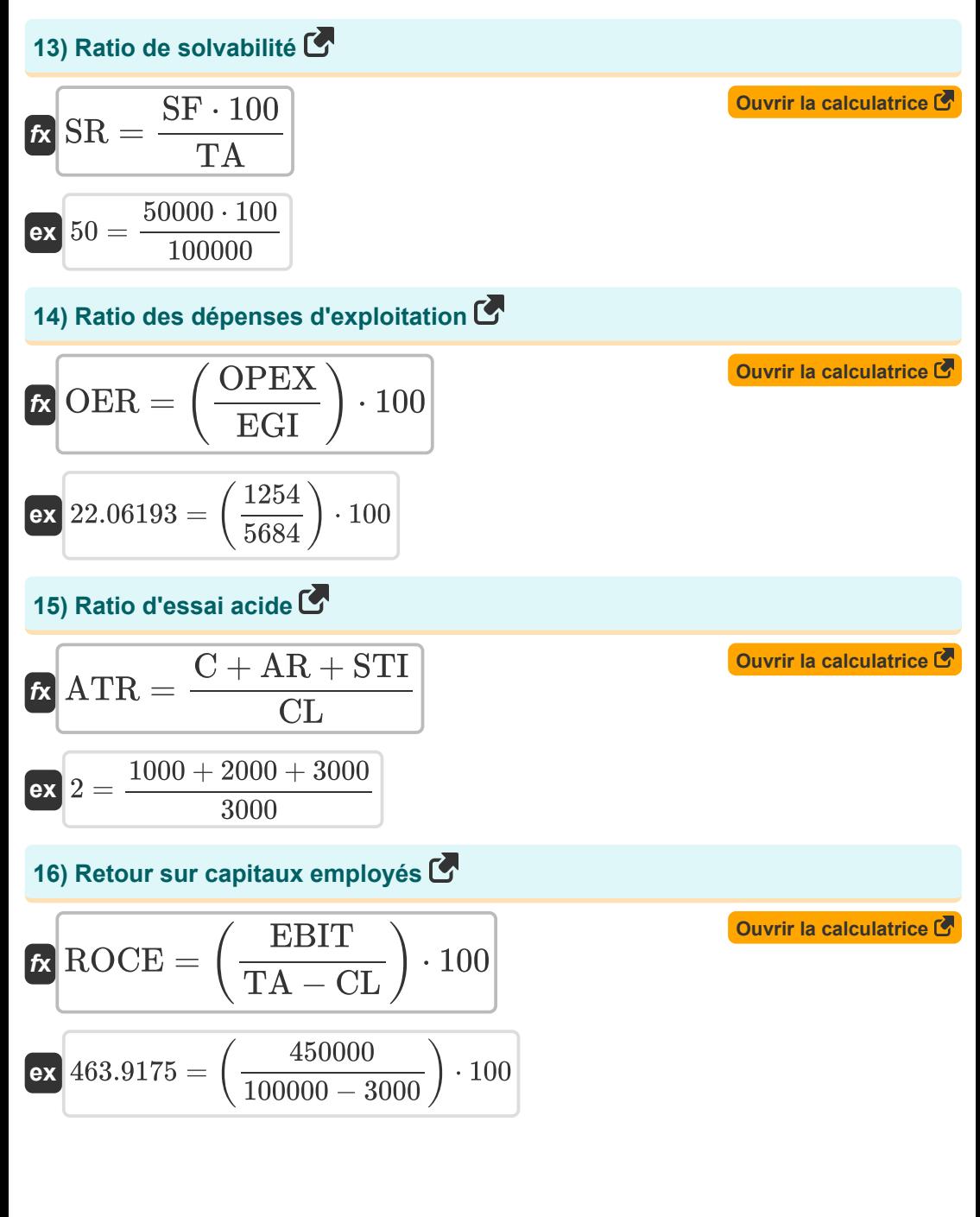

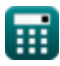

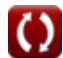

*Important Formulas of Business Formulas...* 6/11

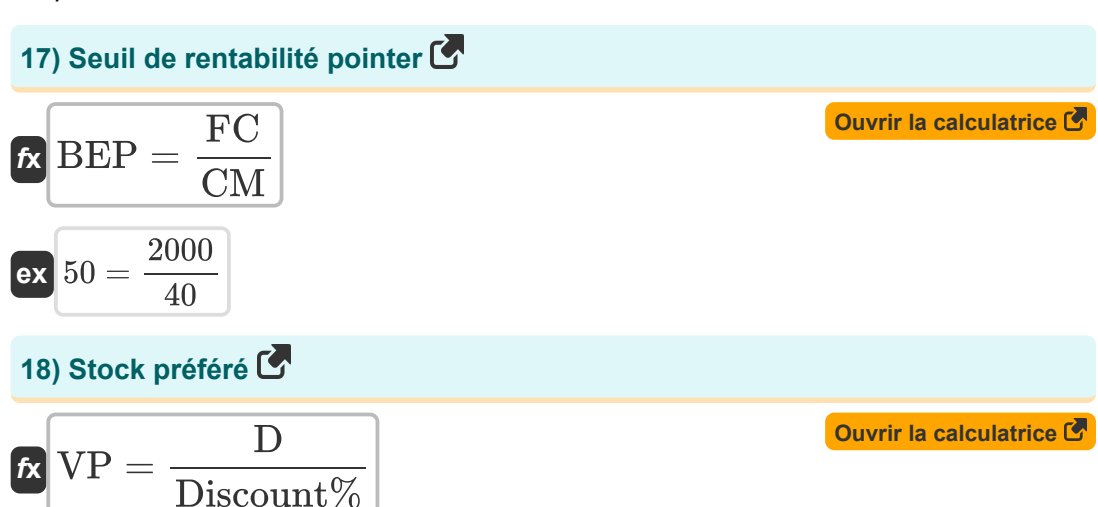

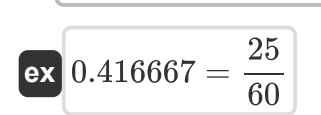

Ħ

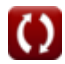

# **Variables utilisées**

- **% Off** Pourcentage désactivé
- **AC** Prix actuel
- **AR** Comptes débiteurs
- **ATR** Ratio d'essai acide
- **BEP** Seuil de rentabilité pointer
- **C** En espèces
- **C<sup>h</sup>** Coût de possession par unité par an
- **CDS** Autres titres convertibles
- **Cf** Coût fixe par commande
- **CL** Passif actuel
- **CM** Marge de contribution par part
- **COGS** Coût annuel projeté des marchandises vendues des ventes en stock
- **D** Dividende
- **Days** Jours en inventaire
- **Demand** Demande en unités par an
- **Diluted EPS** Bénéfice dilué par action
- **Discount%** Pourcentage de réduction
- **DPS** Dividendes par action
- **DS** Service de la dette
- **DSCR** Ratio de couverture de la dette
- **E** Valeur de marché des capitaux propres de l'entreprise
- **EAC** Estimation à l'achèvement
- **EBIT** Le bénéfice avant intérêts et impôts
- **EE** Les revenus estimés
- **EGI** Revenu brut d'exploitation
- **EOQ** Quantité d'ordre économique

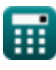

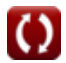

*Important Formulas of Business Formulas...* 8/11

- **ETC** Bas vers le haut ETC
- **FC** Coûts fixes
- **FE** Dépenses prévues
- **FS** Ventes prévisionnelles
- **IT** Chiffre d'affaires d'inventaire
- **MV** Valeur marchande de la dette de l'entreprise
- **NI** Revenu net
- **NOI** Résultat opérationnel net
- **OER** Ratio des dépenses d'exploitation
- **OP** Prix d'origine
- **OPEX** Dépenses d'exploitation
- **P** Prix de vente par unité
- **Q** Quantité de chaque commande
- **Rd** Coût de la dette
- **Re** Coût de l'équité
- **ROCE** Retour sur capitaux employés
- **S** Nombre de partages
- **SF** Fonds des actionnaires
- **SP** Prix de vente
- **SR** Ratio de solvabilité
- **STI** Investissements à court terme
- **TA** Actif total
- **Tc** Taux d'imposition corporatif
- **TD** Dividendes totaux
- **TI Invt** Investissement cible d'inventaire
- **TITurnover** Rotation des stocks cible
- **TIC** Coût total de l'inventaire
- **V** Coût variable par unité

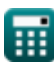

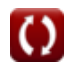

Important Formulas of Business Formulas...

- V<sub>Firm</sub> Valeur ferme
- VP Stock préféré
- WACC Coût moyen pondéré du capital
- WASO Actions moyennes

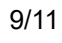

# **Constantes, Fonctions, Mesures utilisées**

 $10/11$ 

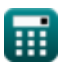

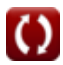

*Important Formulas of Business Formulas...* 11/11

## **Vérifier d'autres listes de formules**

- **Bancaire Formules**
- **Équité Formules**
- **Gestion des institutions financières Loan Formules Formules**
- **Titres à revenu fixe Formules**
- **Banque d'investissement Formules**
- 
- **Fusions et acquisitions Formules**
- **Finance publique Formules**
- **Impôt Formules**

N'hésitez pas à PARTAGER ce document avec vos amis !

#### **PDF Disponible en**

[English](https://www.calculatoratoz.com/PDF/Nodes/12803/Important-formulas-of-business_en.PDF) [Spanish](https://www.calculatoratoz.com/PDF/Nodes/12803/Important-formulas-of-business_es.PDF) [French](https://www.calculatoratoz.com/PDF/Nodes/12803/Important-formulas-of-business_fr.PDF) [German](https://www.calculatoratoz.com/PDF/Nodes/12803/Important-formulas-of-business_de.PDF) [Russian](https://www.calculatoratoz.com/PDF/Nodes/12803/Important-formulas-of-business_ru.PDF) [Italian](https://www.calculatoratoz.com/PDF/Nodes/12803/Important-formulas-of-business_it.PDF) [Portuguese](https://www.calculatoratoz.com/PDF/Nodes/12803/Important-formulas-of-business_pt.PDF) [Polish](https://www.calculatoratoz.com/PDF/Nodes/12803/Important-formulas-of-business_pl.PDF) [Dutch](https://www.calculatoratoz.com/PDF/Nodes/12803/Important-formulas-of-business_nl.PDF)

*6/12/2024 | 6:23:09 AM UTC [Veuillez laisser vos commentaires ici...](https://docs.google.com/forms/d/e/1FAIpQLSf4b4wDgl-KBPJGChMJCxFlqrHvFdmw4Z8WHDP7MoWEdk8QOw/viewform?usp=pp_url&entry.1491156970=%20Formules%20commerciales%20importantes%20Formules)*

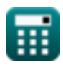